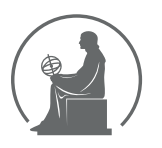

#### WYŻSZA SZKOŁA INFORMATYKI STOSOWANEJ I ZARZĄDZANIA WIT POD AUSPICJAMI POLSKIEJ AKADEMII NAUK

01-447 Warszawa \ ul. Newelska  $6 \backslash$  www.WIT.edu.pl

#### WYDZIAŁ INFORMATYCZNYCH TECHNIK ZARZADZANIA

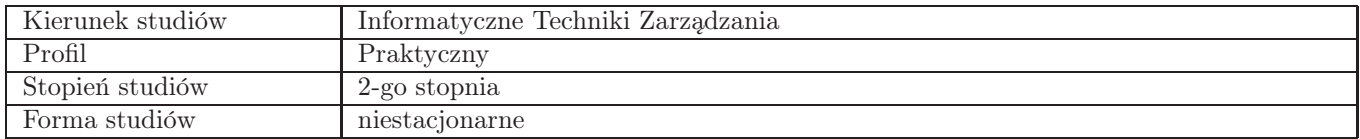

Sylabus przedmiotu

# Geomarketing - analizy przestrzenne w biznesie (GIS)

### 1. Dane podstawowe

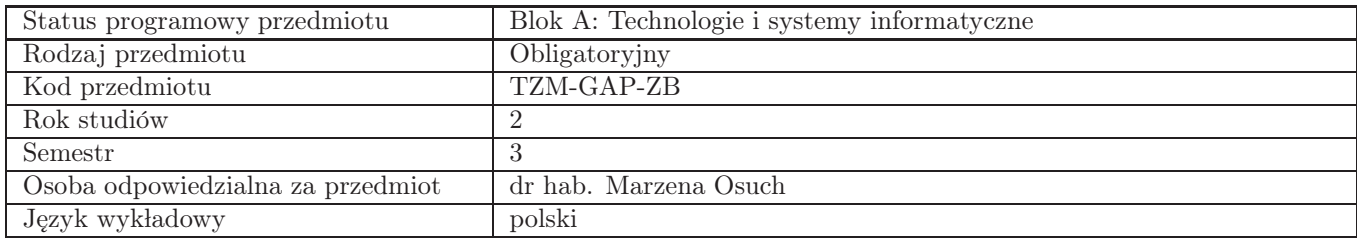

### 2. Wymiar godzin i forma zajęć

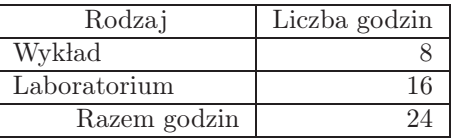

### 3. Cele przedmiotu

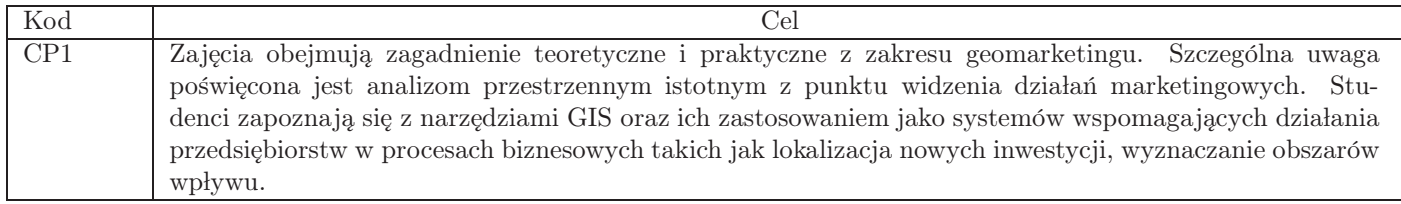

### 4. Wymagania wstępne w zakresie wiedzy, umiejętności i innych kompetencji

Podstawowe umiejętności w zakresie korzystania z edytorów tekstu i prostych programów graficznych w środowisku Windows; podstawowa wiedza w zakresie metod, technik i narzędzi stosowanych do rozwiązywania zadań informatycznych w oparciu o relacyjne bazy danych.

## 5. Efekty uczenia się

Wiedza

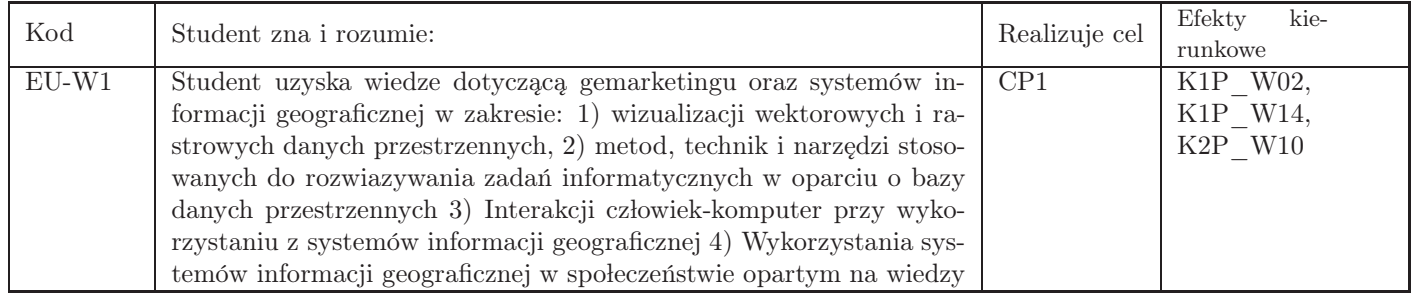

Umiejętności

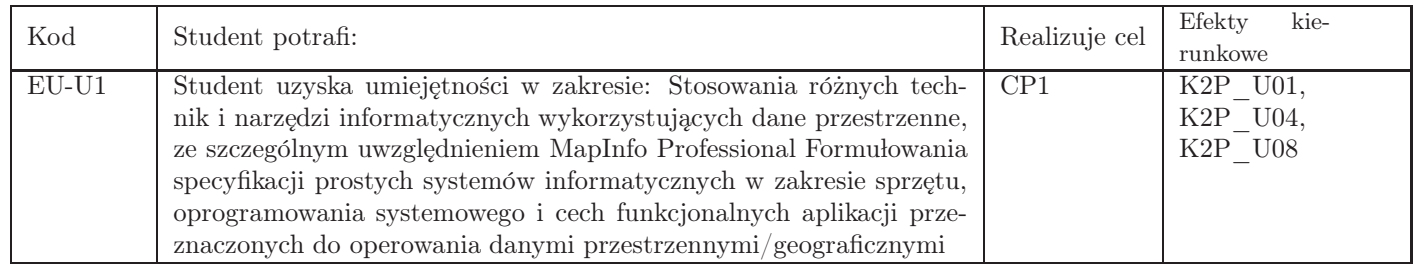

# Kompetencje

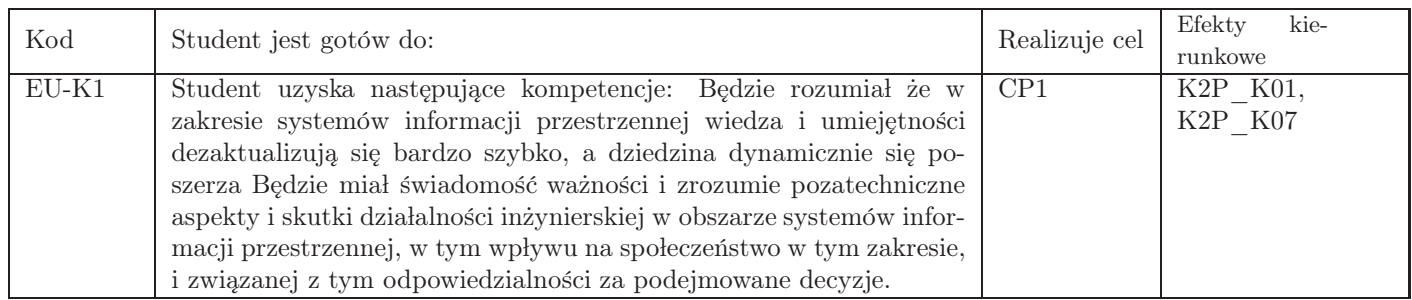

# 6. Treści programowe

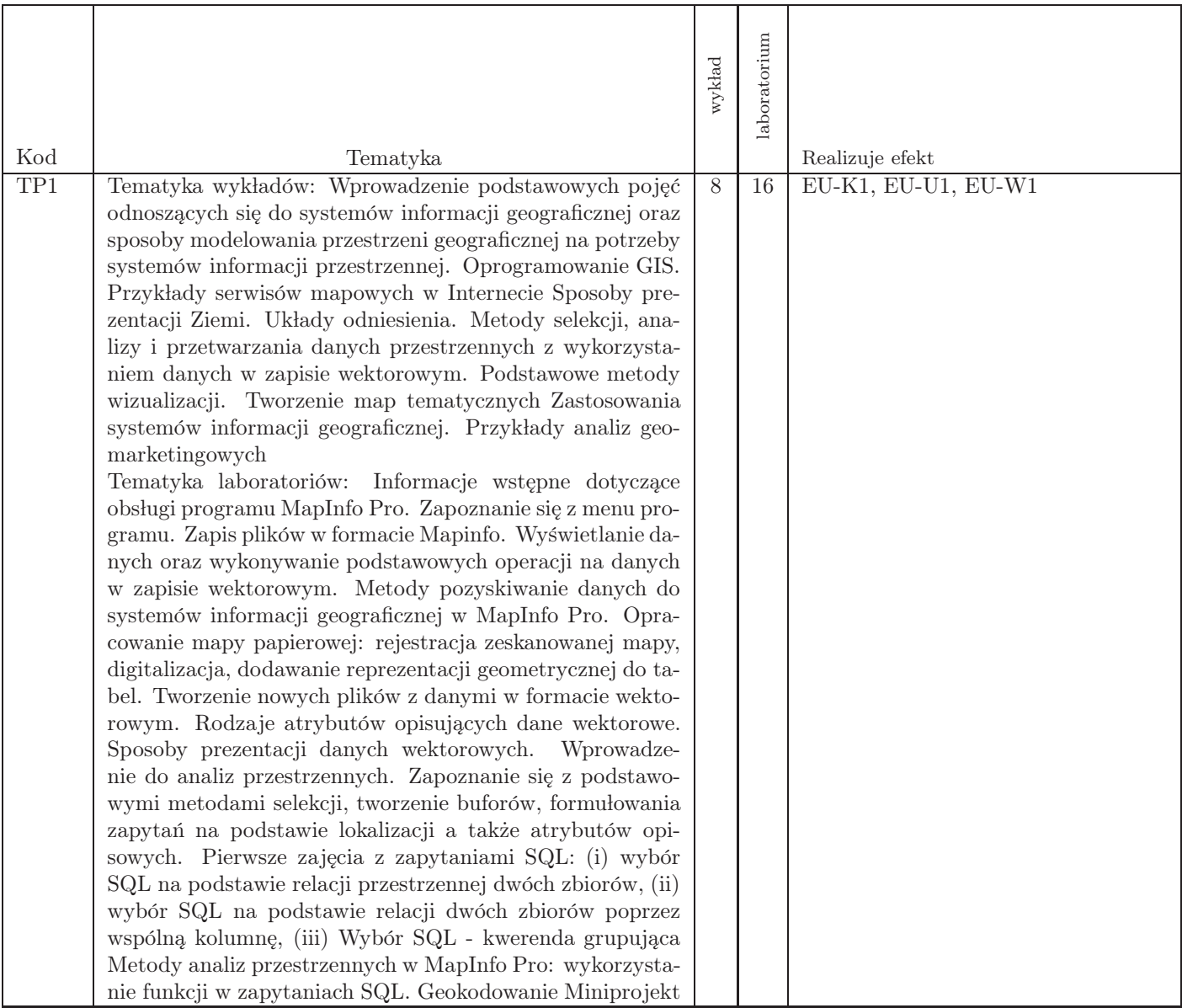

## 7. Metody kształcenia

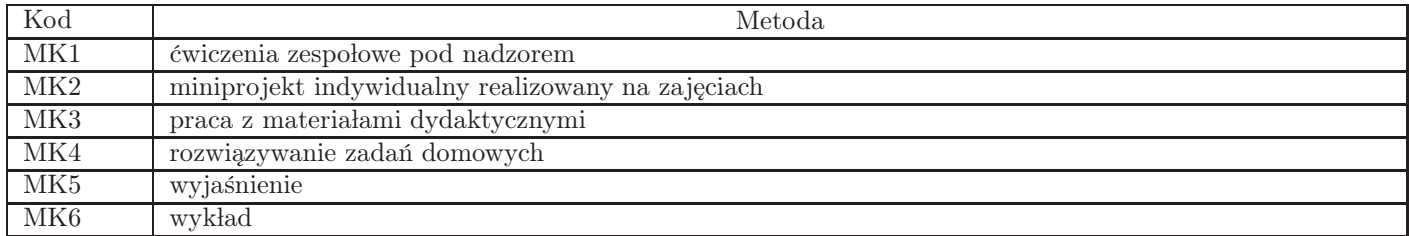

### 8. Nakład pracy studenta

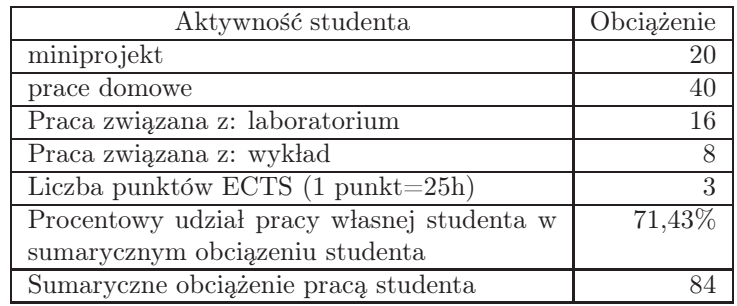

## 9. Status zaliczenia przedmiotu

Egzamin przeprowadzany w systemie Inspera

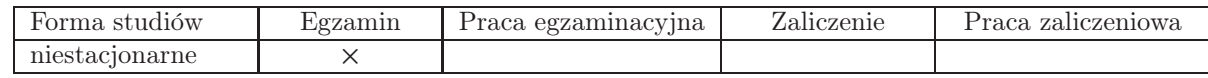

## 10. Metody weryfikacji efektów uczenia się

Składowe oceny końcowej

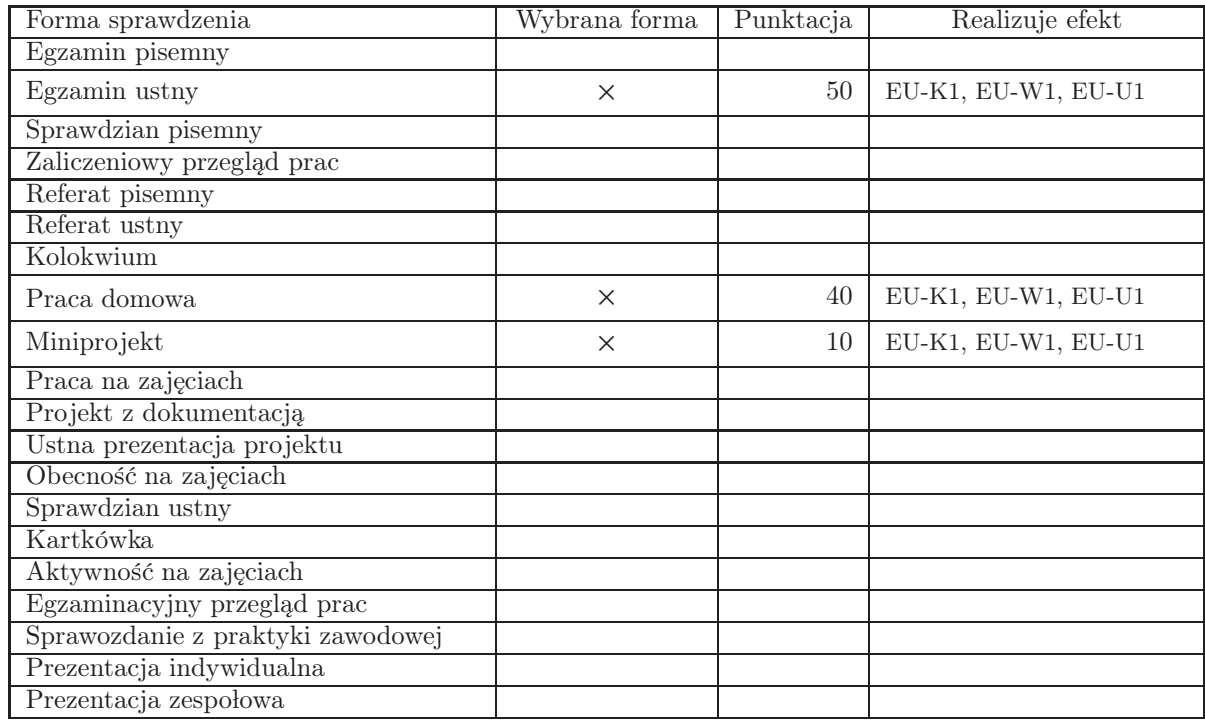

Zasady wyliczania oceny z przedmiotu

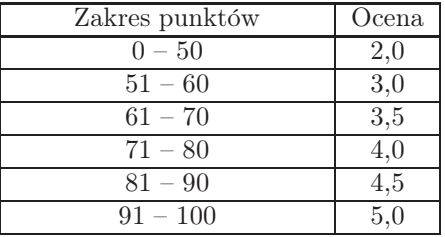

### 11. Macierz realizacji przedmiotu

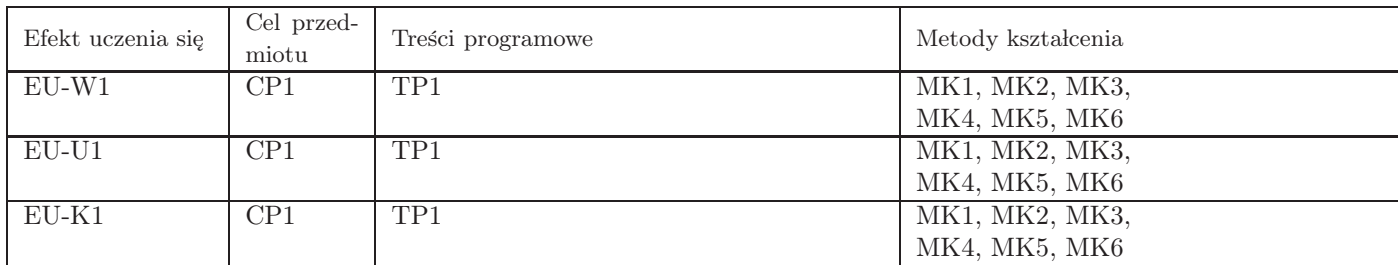

#### 12. Odniesienie efektów uczenia się

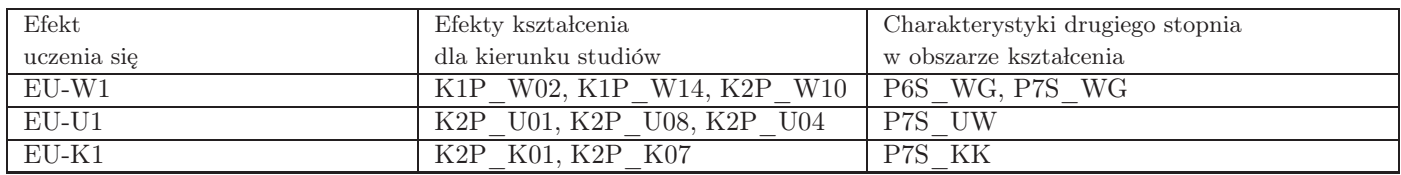

### 13. Literatura

Literatura podstawowa

- 1. MAPInfo podręcznik użytkownika
- 2. Cliquet, Geomarketing Methods and Strategies in Spatial Marketing, 2006
- 3. Davis D.E., GIS dla ka˙zdego, ESRI Polska, 2004
- 4. Gotlib D., Iwaniak A., Olszewski R.:, GIS Obszary zastosowań., PWN, 2008
- 5. Kubik T., GIS rozwiązania sieciowe, PWN, 2009
- 6. Litwin L., Myrda G., Systemy Informacji Geograficznej –Zarządzanie danymi przestrzennymi w GIS, SIP, SIT, LIS, Helion, 2005

#### Literatura uzupełniająca

1. Longley P.A., Goodchild M.F., Maguire D.J., Rhind D.W., GIS – Teoria i praktyka, PWN, 2006

### 14. Informacje o nauczycielach akademickich

Osoby odpowiedzialne za przedmiot

1. dr hab. Marzena Osuch

Osoby prowadzace przedmiot

1. dr hab. Marzena Osuch